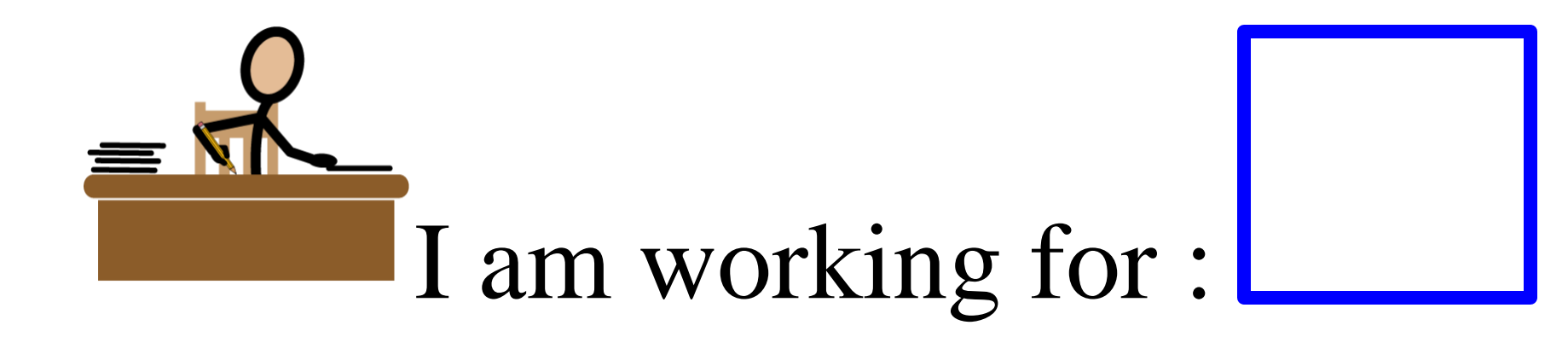

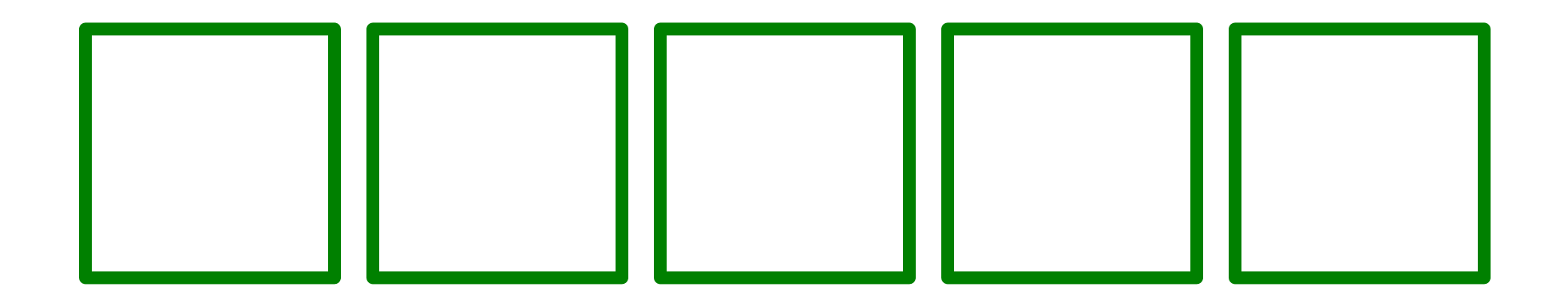

Communicare,

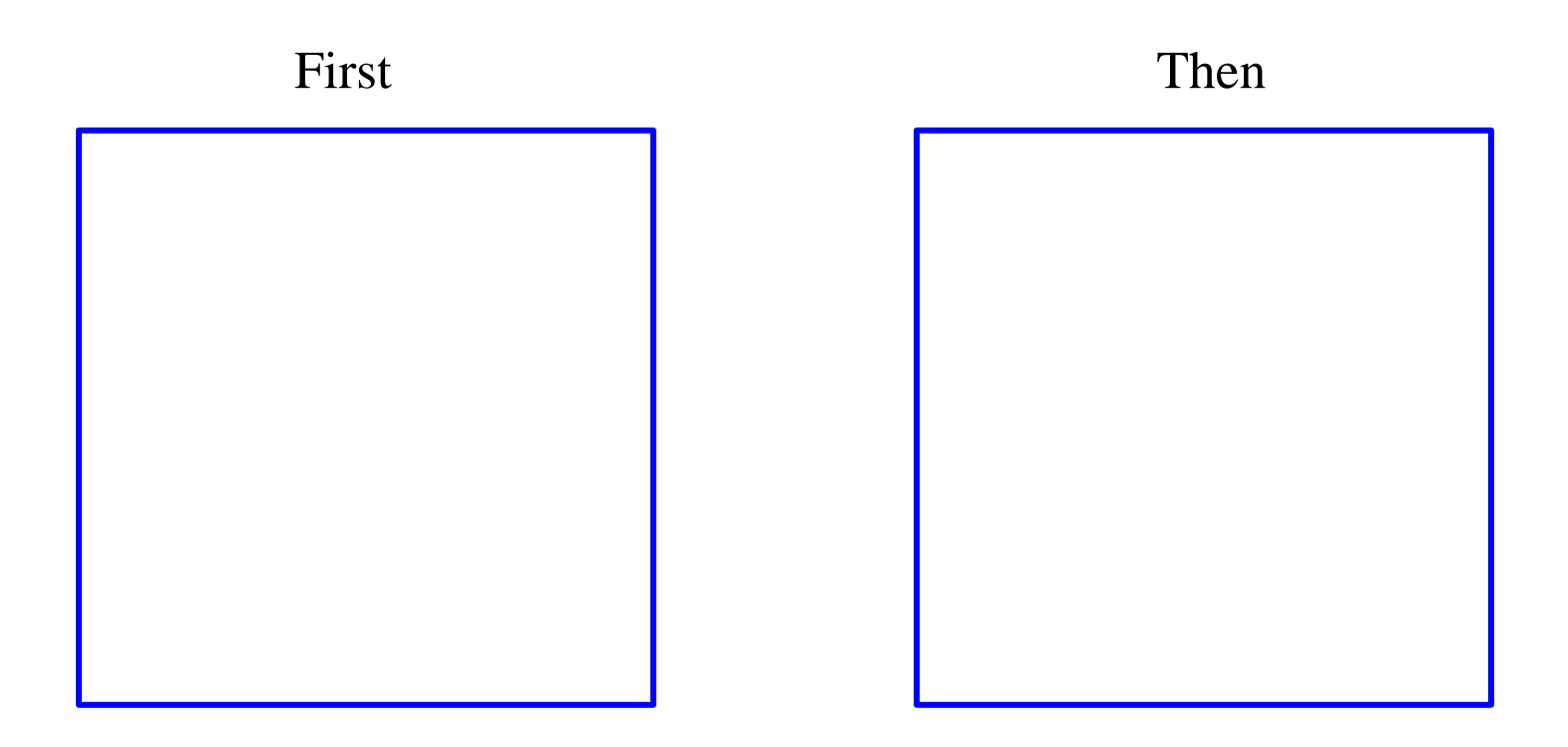

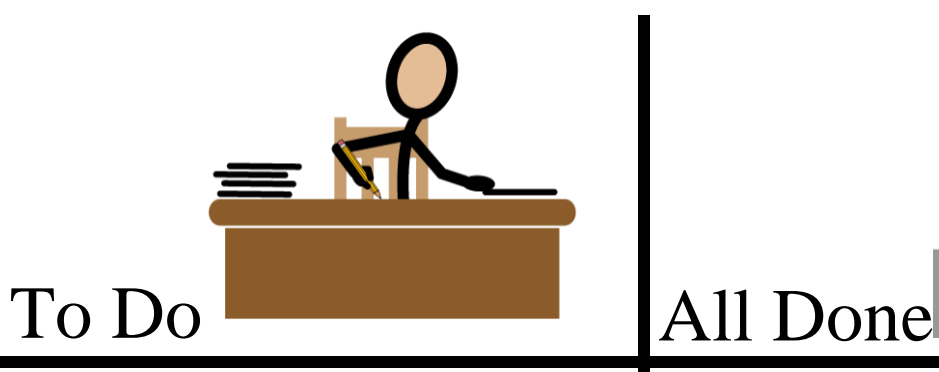

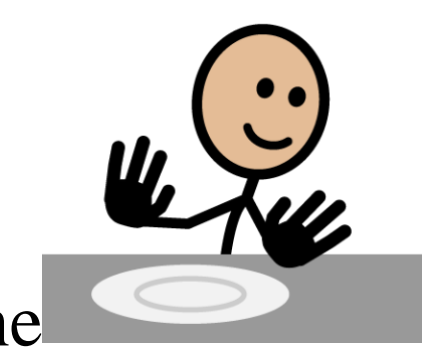

## Behavior Modification Folder Icons

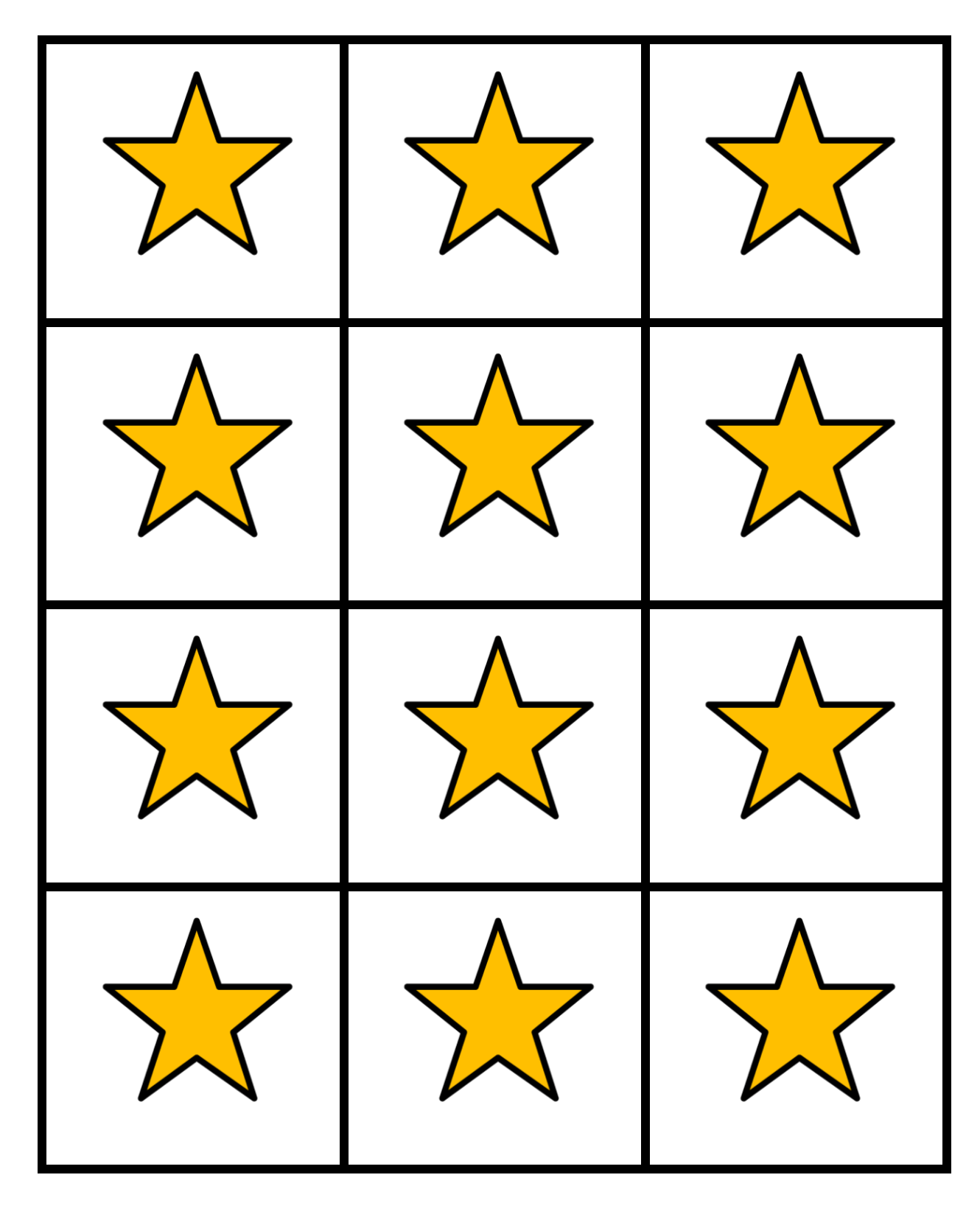

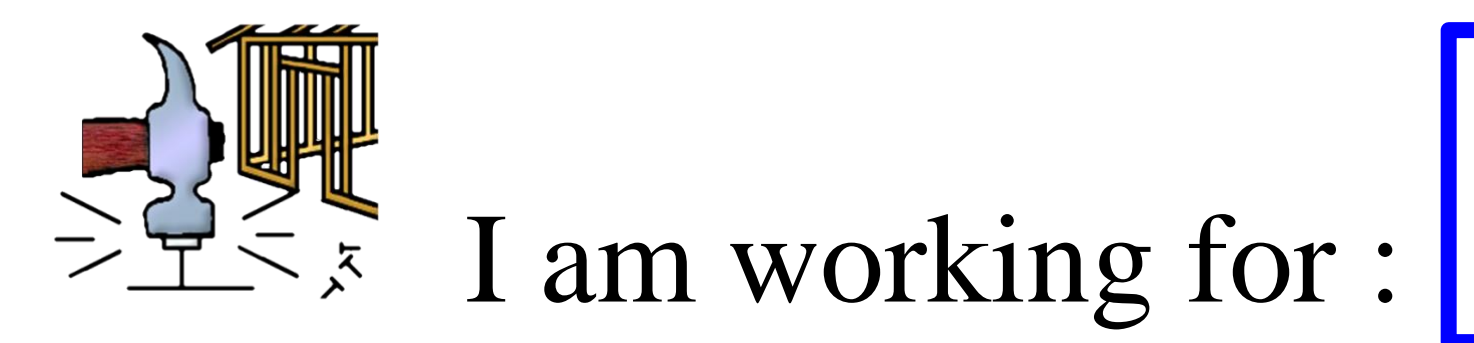

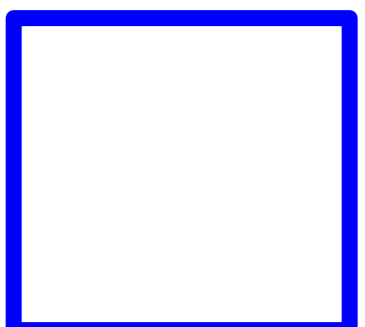

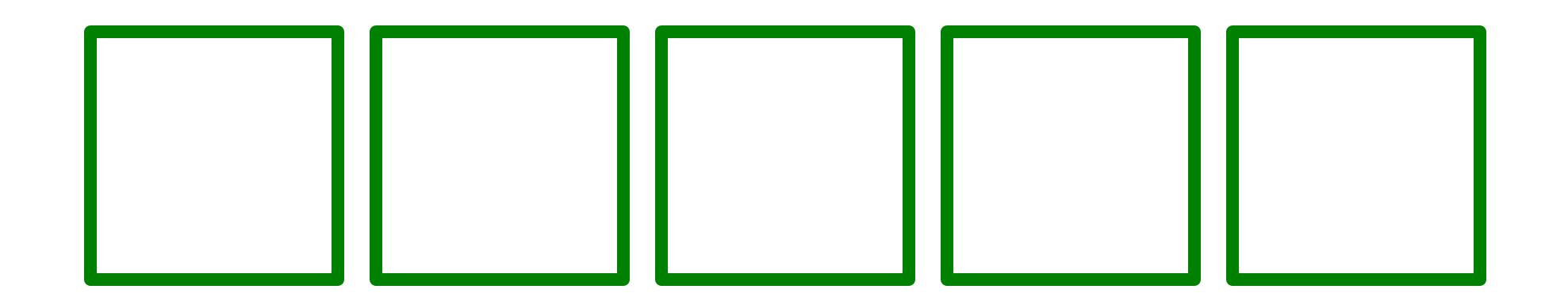

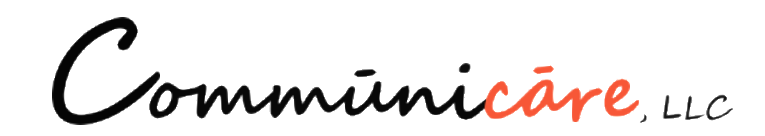

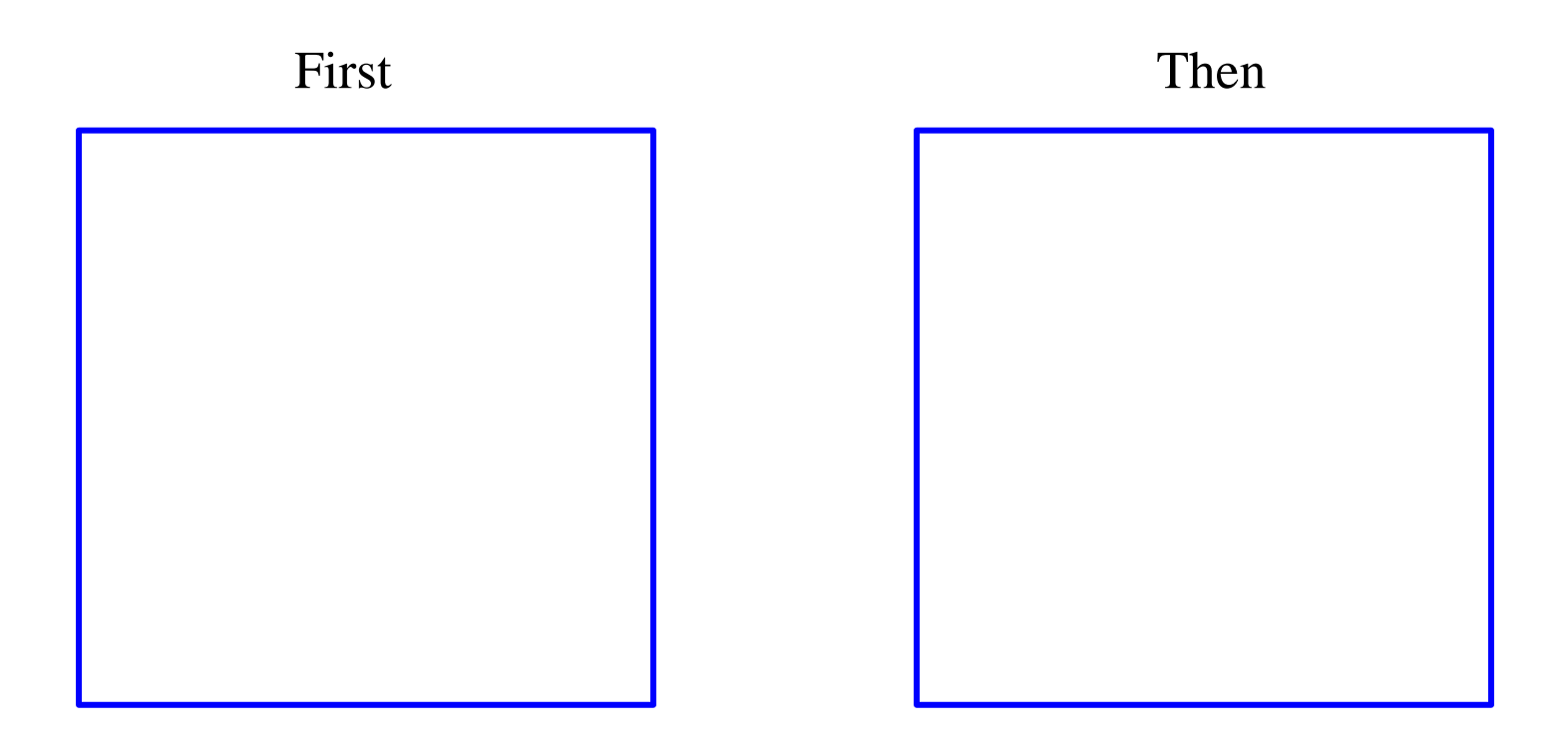

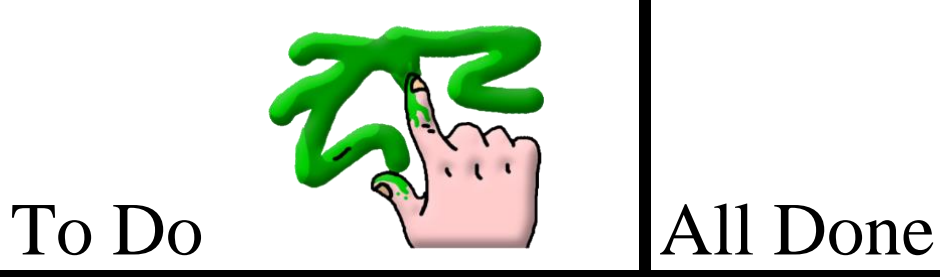

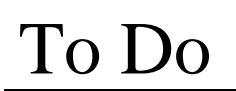

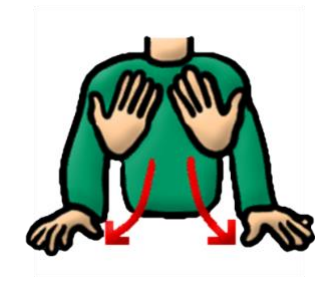

## Behavior Modification Folder Icons

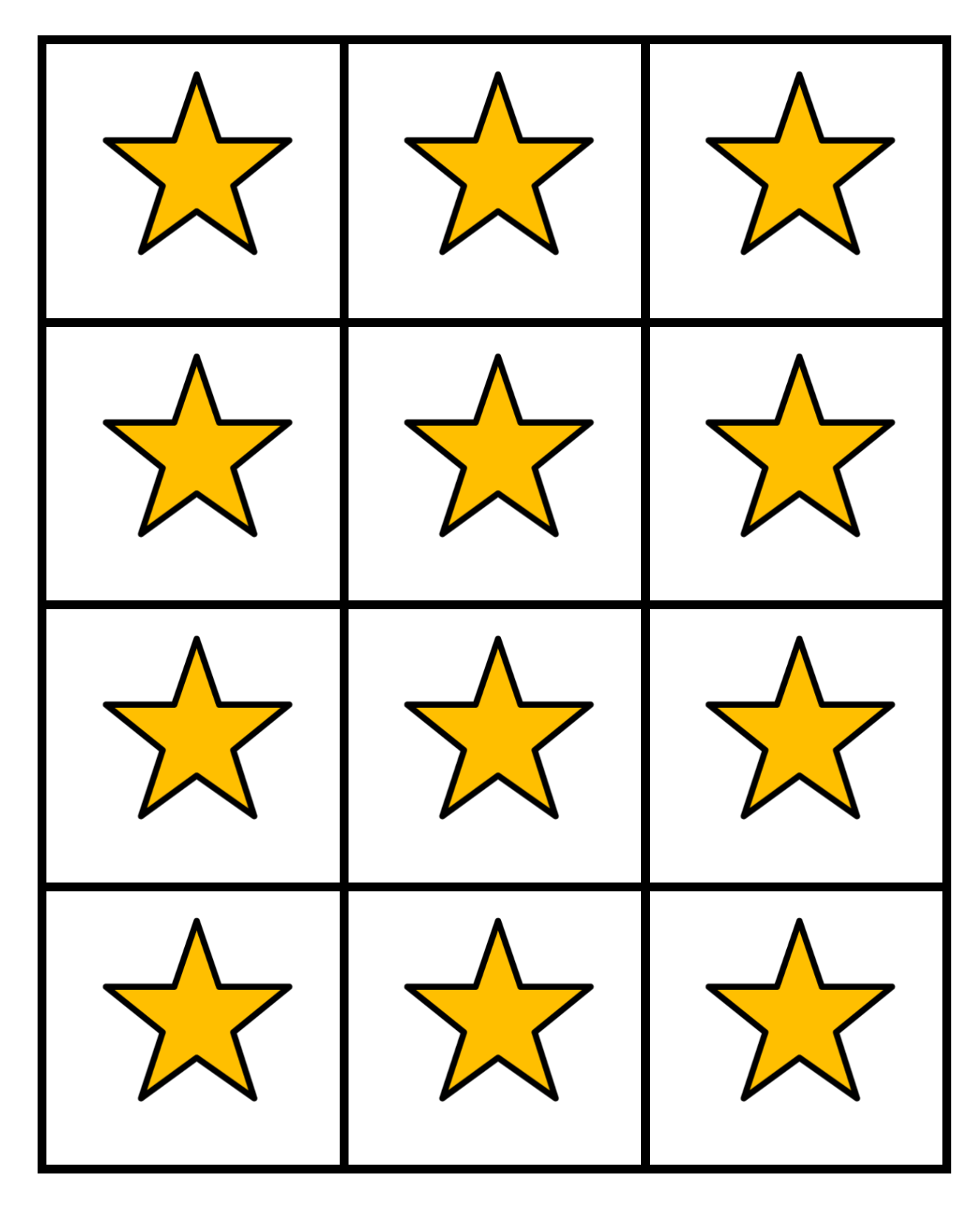